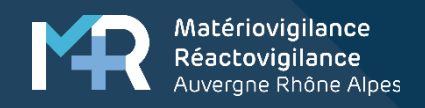

## **Organisation de la matériovigilance : et si on échangeait sur nos pratiques?**

**Dr Jeanice Amiot – Pharmacienne – CH Ardèche Nord Dr Laure Derain - Pharmacienne - HCL Dr Justine Heitzmann - Pharmacienne Assistante - CRMRV Celine Ortolland – Ingénieure biomédicale – Clinique Val d'Ouest**

**HOSPICES CIVILS DE LYON** 

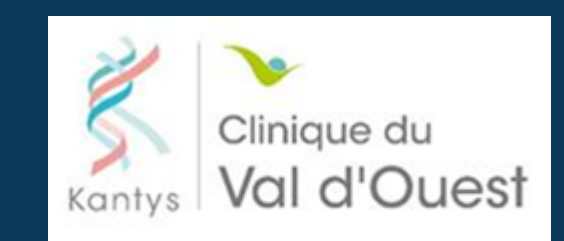

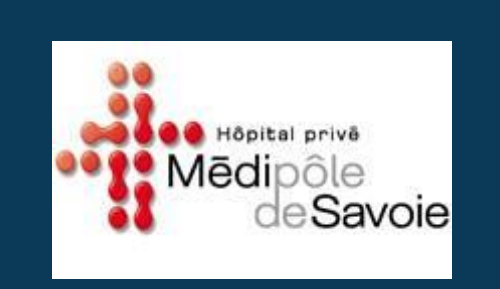

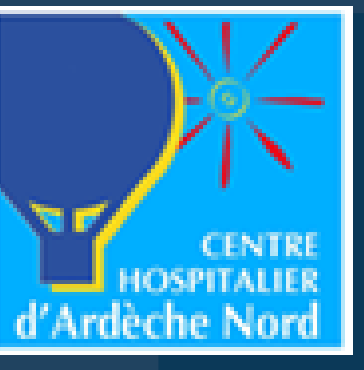

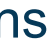

Aider à la mise en place de la matériovigilance et à assurer les missions d'un CLMV dans un établissement de santé.

Modalités : Echanges autour de quatre exemples d'organisation: CHU / CH / Cliniques

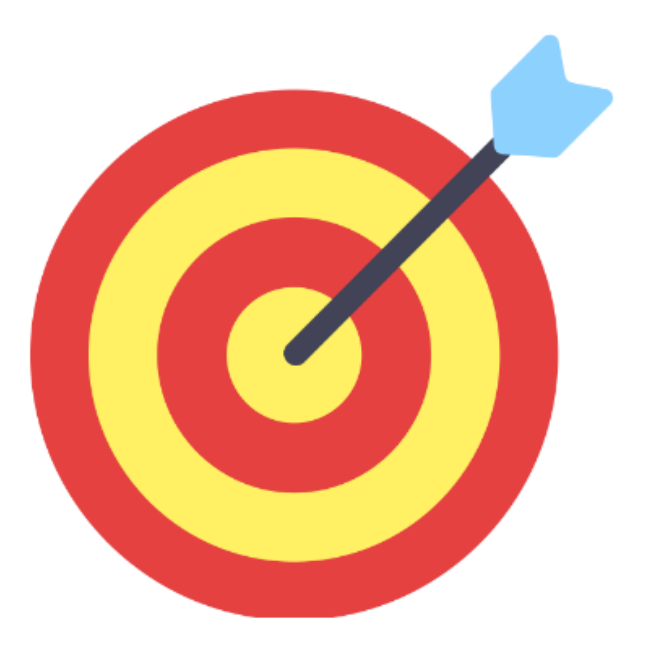

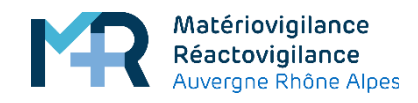

## **Objectif de l'atelier**

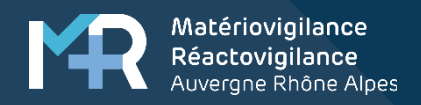

# **Rappels**

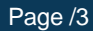

La matériovigilance a pour objet la surveillance des incidents ou des risques d 'incidents résultant de l 'utilisation des dispositifs médicaux, après leur mise sur le marché.

Elle comporte:

- Le signalement et l'enregistrement des incidents ou des risques d'incidents,
- L 'évaluation et l 'exploitation des informations signalées dans un but de prévention,
- La réalisation de toutes études ou travaux concernant la sécurité d 'utilisation des dispositifs médicaux,
- La réalisation et le suivi des actions correctives décidées.

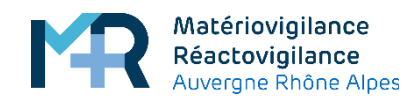

## **Rappel sur la matériovigilance**

Définition :

*Articles R. 5212-1 et R.5212-2 du Code de la Santé Publique* 

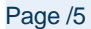

### Périmètre large et en lien avec des nombreux acteurs

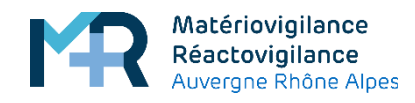

## **Rappel du périmètre**

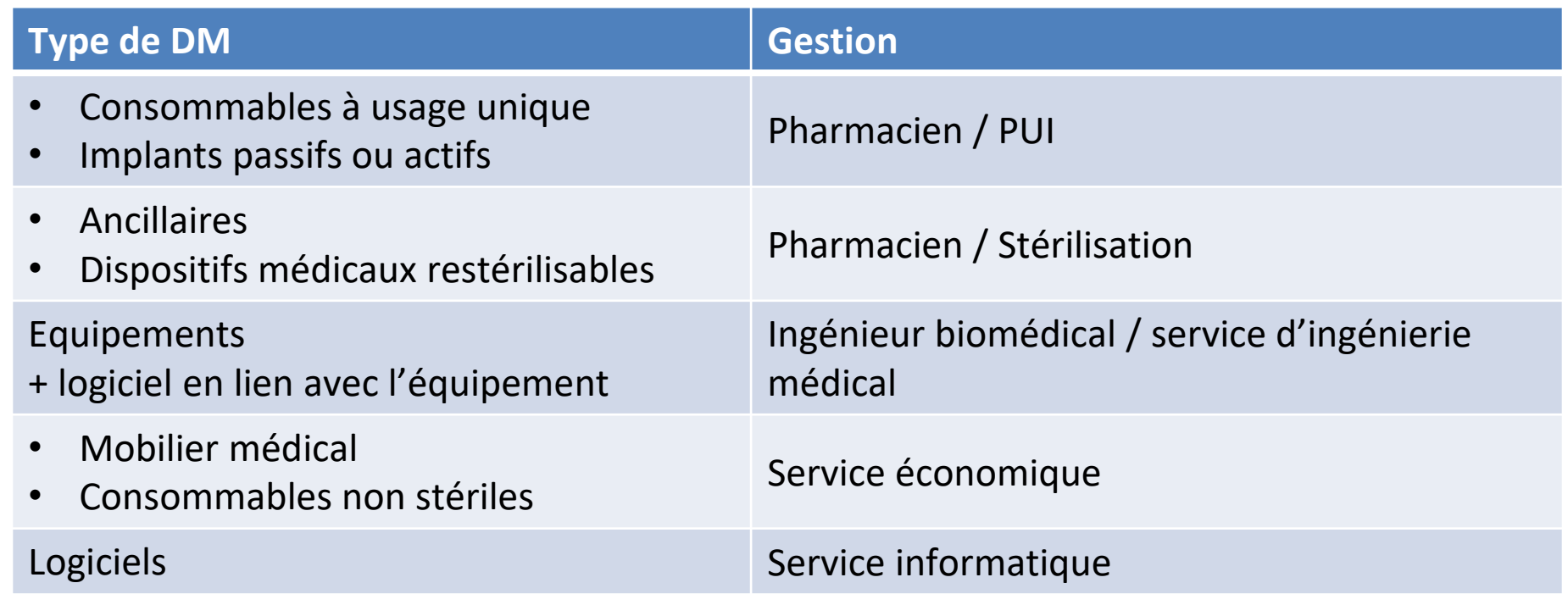

- L'analyse des incidents signalés dans son établissement,
- La transmission des signalements à l'ANSM
- L'information des fabricants concernés des incidents ou risques d'incident
- La prise de mesures conservatoires si besoin
- La transmission des incidents signalés aux autres vigilances éventuellement concernées (pharmacovigilance, hémovigilance, agence de la biomédecine)
- La réponse aux enquêtes demandées par l'ANSM et transmises par les coordonnateurs régionaux
- La sensibilisation au signalement des professionnels de l'établissement

• La gestion des alertes ascendantes (mission hors CSP)

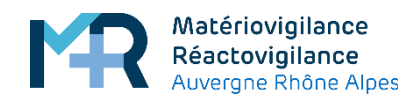

## **Rappel des missions du CLMV**

*Articles R. 5112-22 du Code de la Santé Publique* 

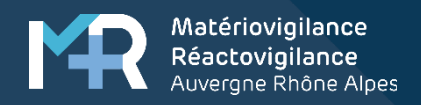

# **Quatre types d'organisation**

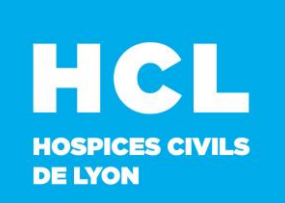

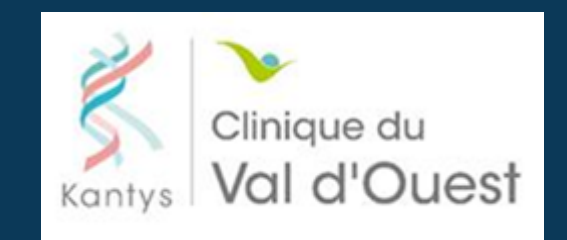

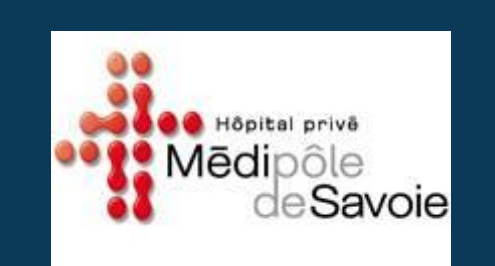

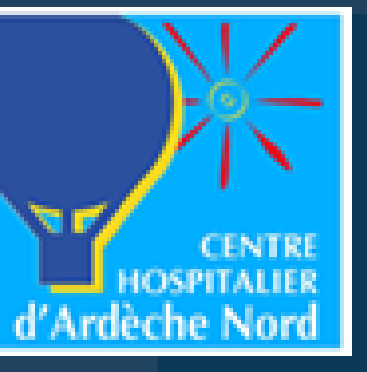

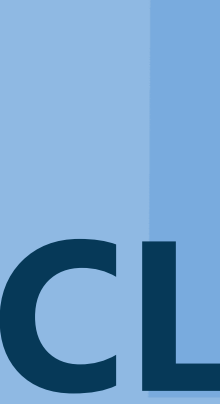

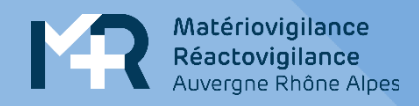

## **Organisation aux HCL**

**HCL HOSPICES CIVILS DE LYON** 

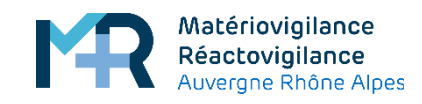

HCL

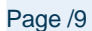

Données d'activité

- 5137 lits et places
- 119 salles de bloc
- 13 établissements
- 900 signalements ascendants et 700 signalements descendants par an

Un seul service de matériovigilance

- 1 correspondant local de matériovigilance : 0,2 ETP pharmacien
- 1 suppléant du correspondant de matériovigilance: pas de temps dédié ingénieur biomédical
- 1 assistante médico administrative: 1 ETP
- 1 interne en pharmacie temps plein: 1 ETP
- +/- 1 étudiante 5AHU mi temps ou temps plein

*Rôles:* 

- Gestion centralisée des alertes descendantes et ascendantes
- **Formation**
- Relais des enquêtes de l'ANSM
- Diffusion de recommandations

## **Organisation multisite : un service de materiovigilance centralisé**

- Pharmaciens PUI pour les DMS/DMI
- Représentant des services économiques pour les DMNS
- Ingénieurs biomédicaux de site pour les équipements
- La stérilisation centrale pour les DMR
- La DSN pour les logiciels (non dépendant d'un équipement)

### Les référents de site

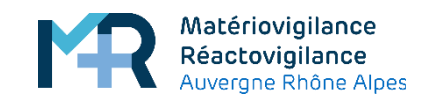

### **Organisation multisite : des référents par site**HOSPICES CIVILS

### *Rôles*

- Diffusion des alertes descendantes jusqu'aux unités de soins
- 1ere analyse des signalements ascendants, gestion des reprises fournisseur en lien avec le service de matériovigilance (signalements réalisés via le logiciel ennov)

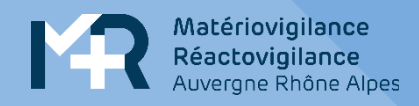

# **Organisation au CHAN**

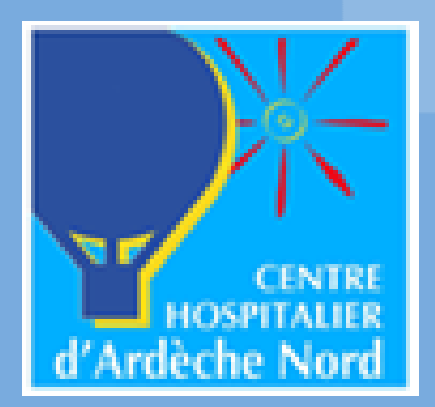

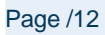

- CLMV : Pharmacien
	- Suppléants : Ingénieur biomédical (depuis 09/23), pharmacien
- Au quotidien
	- En présence d'un interne sur le secteur  $\rightarrow$  l'interne s'occupe de cette mission en intégralité (pour le domaine de la pharmacie), supervisé par un pharmacien
	- En l'absence d'un interne  $\rightarrow$  répartition entre les 2 pharmaciens du secteurs DMS (ascendante vs descendantes)
	- Biomédical : fait sa propre veille ANSM, gestion conjointe si besoin CLMV ou si transversale avec la pharmacie
	- /!\ Service économat non autonome, envoi des veilles ANSM par la pharmacie, si possibilité qu'ils soient concernés
	- Service informatique en lien avec CLMV pour matériovigilance en lien avec logiciels (ex : LAP)
- Pas de temps dédié, gestion en parallèle des autres activités/missions
- Taille structure (2 sites)
	- MCO : 243 lits
	- EHPAD : 200 + 69
	- SMR : 17 + 33
	- 5 salles de bloc

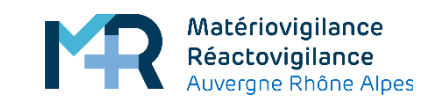

## **Organisation de la MV CHAN**

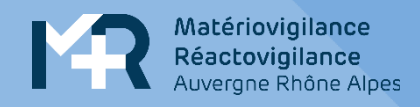

# **Organisation à la clinique du Val d'ouest / Médipôle de**

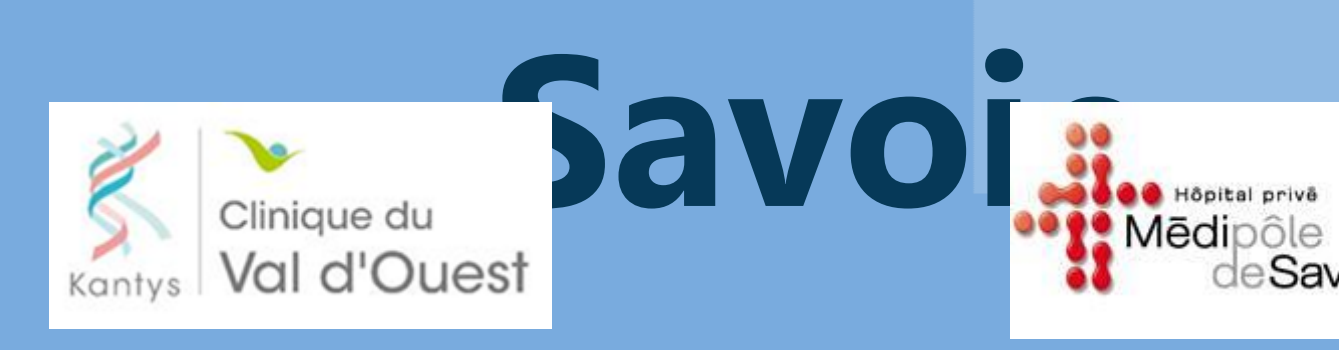

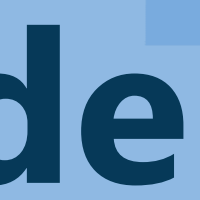

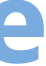

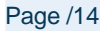

- 250 lits et places
- Val d'Ouest · 17 blocs
	- 6 salles d'accouchement
	- Médipôle de Savoie (30 000 interventions chirurgicales par an)
		- 280 lits et places
		- 17 blocs
	- Organisation de la matériovigilance

Pas de temps dédié mais activité de matériovigilance spécifiée dans la fiche de poste

- Au quotidien
	- Partage des tâches en fonction du type de DM
	- DMS, DMNS, UU, DMI => pharmacien
	- Equipement biomédical et logiciel => ingénieur biomédical

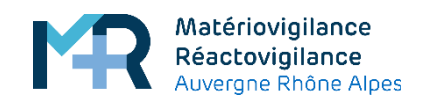

## **Organisation de la MV Clinique du Val d'ouest / Médipôle de**

- **Données d'activité des établissements: Bonnées d'activité des établissements:**<br>C'al d'ouest (25 000 interventions chirurgicales par an)
- Clinique du

lôpital privê

Savoie

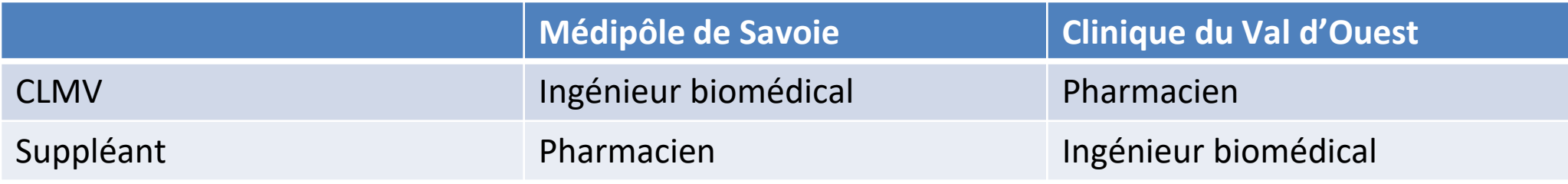

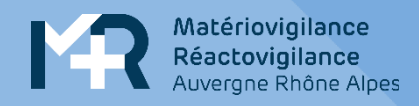

## **HCL : Gestion des alertes ascendantes**

### **HCL HOSPICES CIVILS DE LYON**

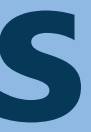

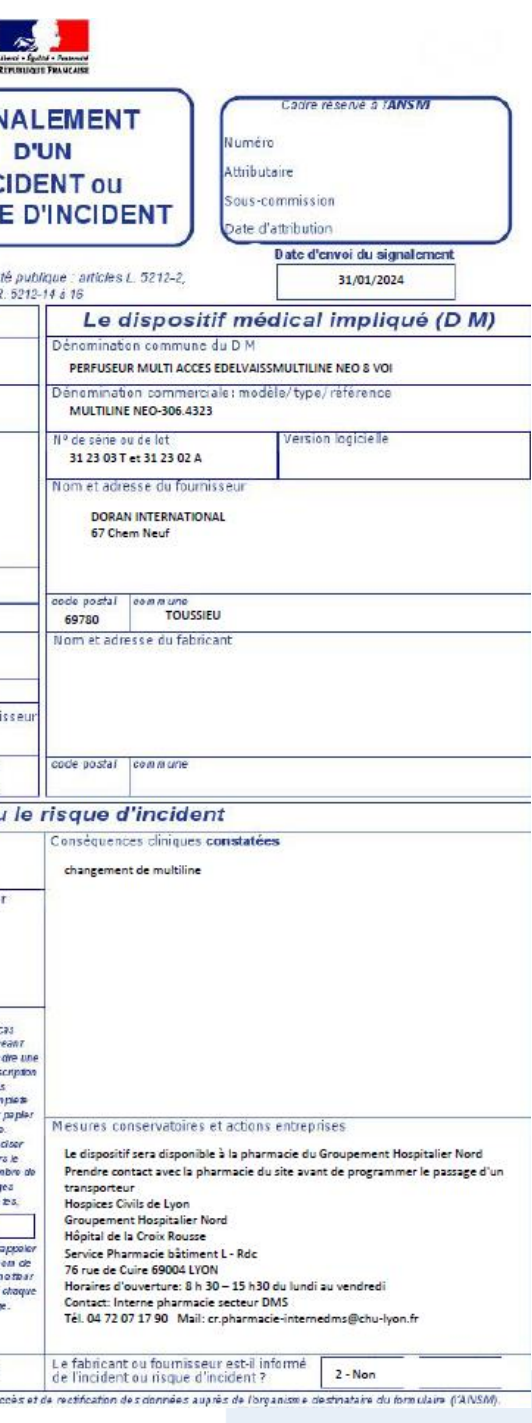

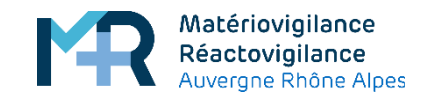

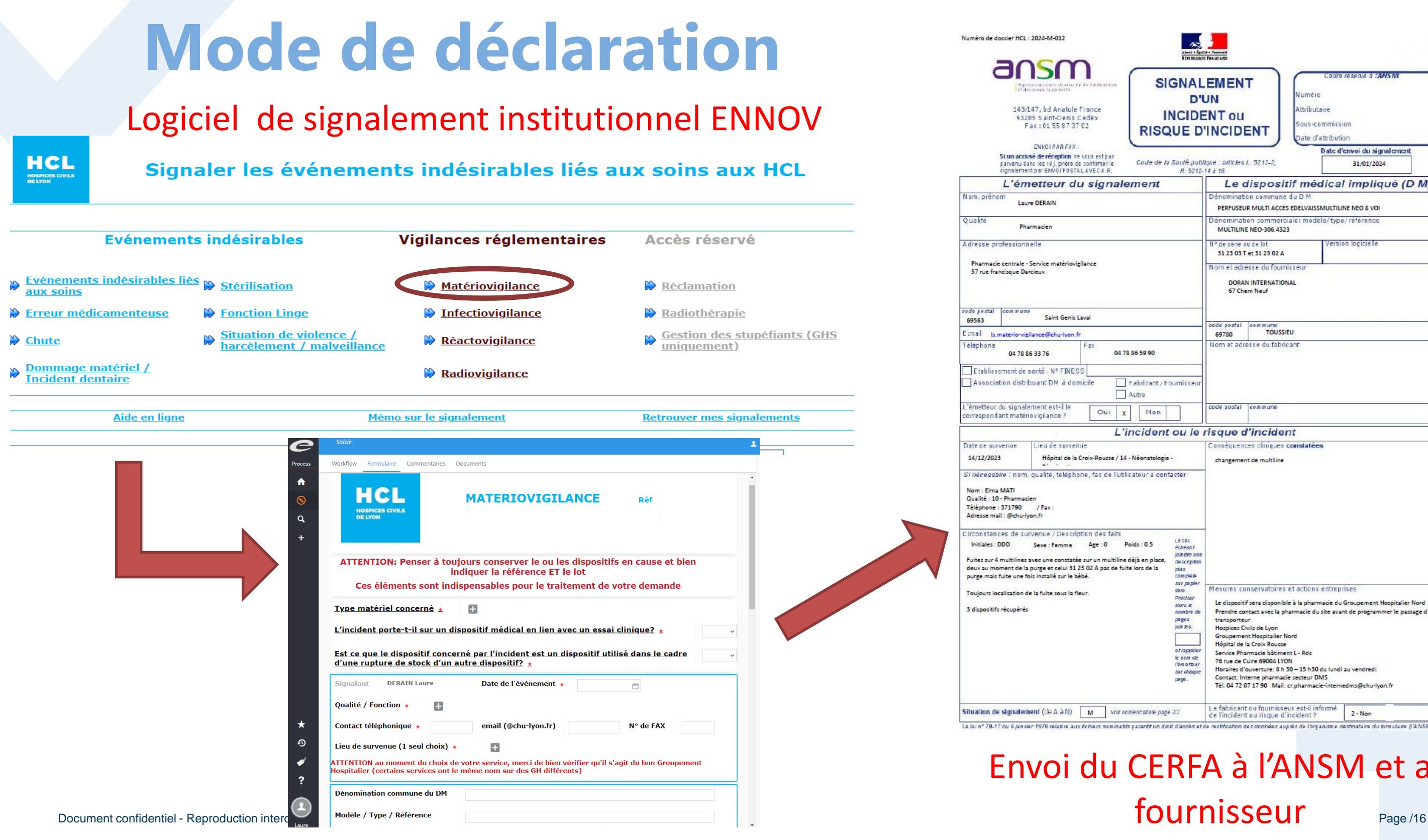

### Envoi du CERFA à l'ANSM et au fournisseur

Analyse selon l'arbre décisionnel de l'ANSM

Classification des incidents:

- Sans suite => pas de traitement
- Défaut qualité => envoi au fournisseur uniquement
- Incident de MV => Envoi fournisseur + ANSM (fiche Cerfa)
- Incident relevant d'un EI => transfert à la cellule qualité de l'établissement concerné
- Autre (transfert aux différentes vigilances ou autre service concerné)

Pour les EIGS => échange avec la direction qualité de l'établissement pour signalement via le portail des vigilances

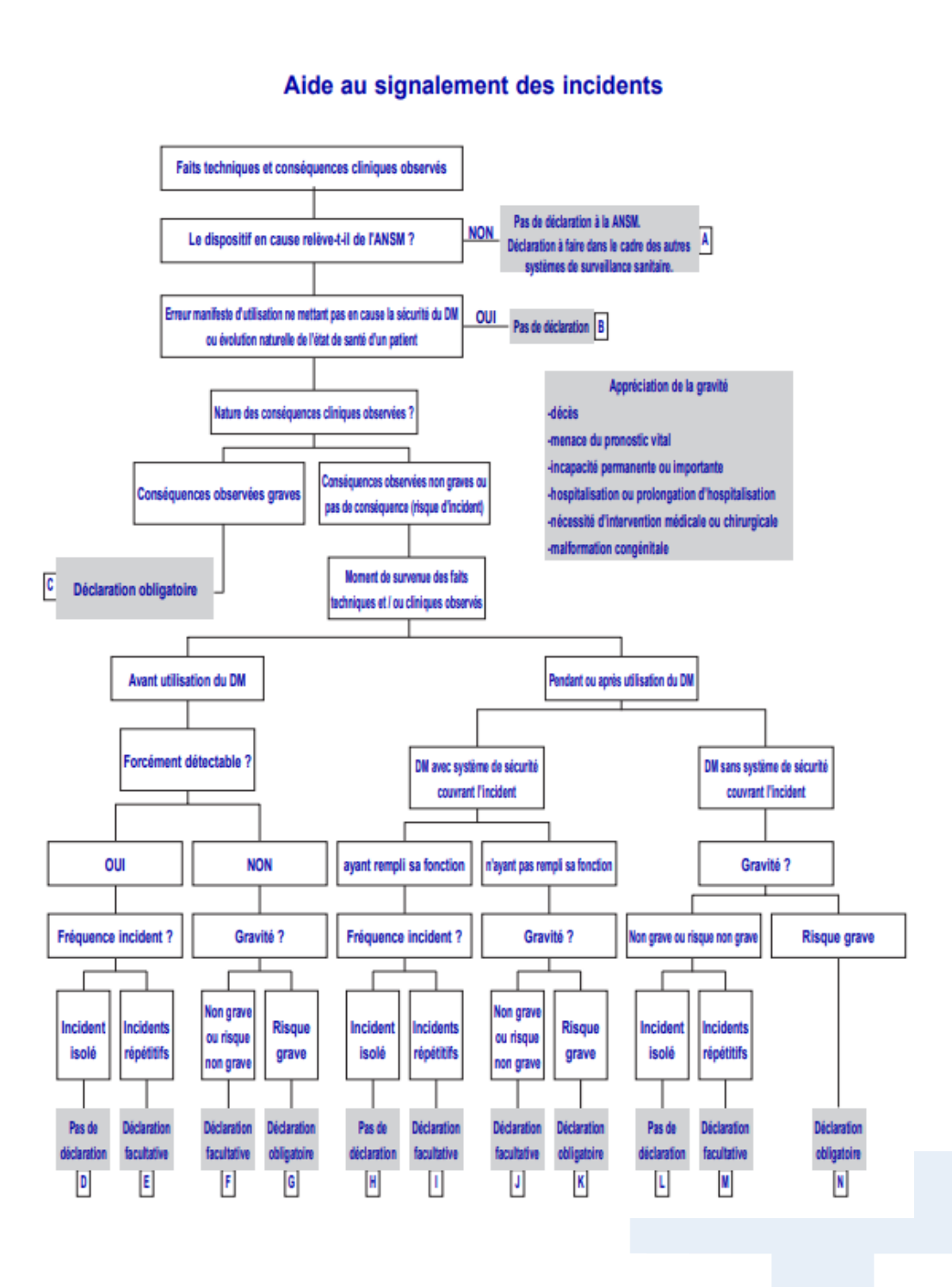

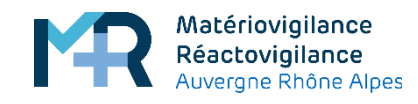

### **Analyse des incidents**

### MATERIOVIGILANCE Certificat de reprise par le fournisseur ou d'envoi par voie postale d'un dispositif

Saint Genis Laval, le Cliquez ici pour date

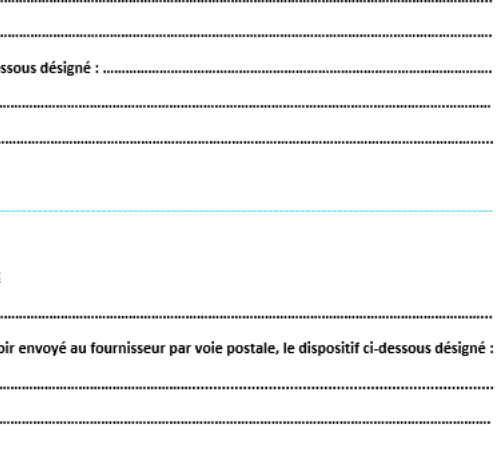

Service :

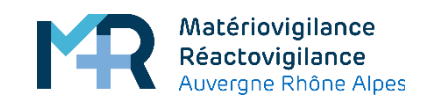

### **Suivi des alertes ascendantesHCL** HOSPICES CIVILS<br>DE LYON

- Suivi des déclarations
	- Suivi des questions /réponses avec le fournisseur et/ou l'ANSM
- Conclusion:
	- Enregistrée dans Ennov avec système d'alerte au déclarant
	- Relance systématique à 2 mois en cas de non retour du fournisseur
	- Archivage papier avant 2017 puis fichier informatique depuis (1 déclaration 1 dossier , 1 numéro interne)
- Gestion de retour des DM
	- Gestion sur site
- Enregistrement dans un tableau de suivi => notation des retours fournisseurs

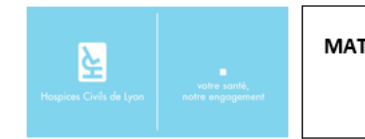

PHARMACIF CENTRALE Service Matériovigilance 57, rue Francisque Darcieux CS 60004 69563 ST GENIS LAVAL cedex Jél : 04-78-86-33-76 Fax: 04-78-86-59-90

Correspondant local de matériovigilance Laure DERAIN Mail: Is.mati

Référence : Déclaration

En cas de reprise du dispositif par le fournisseur : Je soussigné(e)... représentant la société.. déclare avoir repris ce jour, le dispositif ci-de Auprès de Monsieur ou Madame.

En cas d'envoi du dispositif par voie postale : Je soussigné(e), ......... (Qualité :..................... ....), déclare av

Hôpital

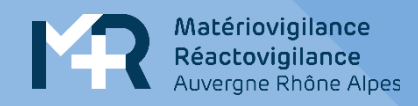

# **CHAN : Gestion des alertes ascendantes**

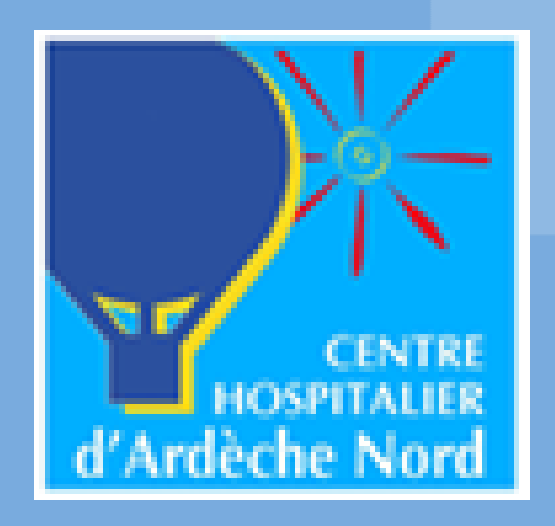

Document confidentiel - Reproduction interdite Page /19

Juillet 2021 [www.mrvregionales.fr](http://www.mrvregionales.fr/)

- Déclaration via plateforme interne Kaliweb® = même plateforme de signalement que pour les EI, case à cocher pour différencier
	- Si MV  $\rightarrow$  envoyé directement aux CLMV + suppléants + interne via le logiciel
	- Si EI mal catégorisé  $\rightarrow$  traité par qualité  $\rightarrow$  recatégorisé  $\rightarrow$  envoi aux acteurs MV
	- Si EIGS  $\rightarrow$  alerte direction  $\rightarrow$  comité gestion des risques  $\rightarrow$  déclaration portail signalement + mise en place analyse approfondie
- Analyse par pharmacien/interne/ingénieur biomed
	- Si non-conformité, déclaration uniquement fournisseur
	- Si matériovigilance, déclaration fournisseur + ANSM via portail des signalements
	- Attribution n° interne + création d'un dossier informatique pour archivage
- Suivi
	- Fichier excel : outil du quotidien
	- MAJ en parallèle sur Kaliweb<sup>®</sup> + insertion réponses laboratoires
	- → Redondant avec le fichier excel, mais l'outil n'est pas complet pour permettre un suivi des déclarations
- En pratique, déclaration souvent incomplètes, investigations ++ sur le terrain pour compléter les déclarations. Si besoin lien effectué avec Biomed/service éco …
- Présence d'une zone quarantaine, souvent trop petite, pour stocker DMS impliqués dans MV
- Formulaire type de retour pour les fournisseurs pour traçabilité des reprises<br>Document confidentiel Reproduction interdite

Juillet 2021 [www.mrvregionales.fr](http://www.mrvregionales.fr/)

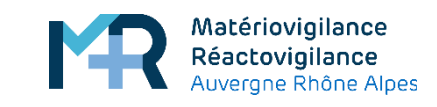

## **Suivi des alertes ascendantes**

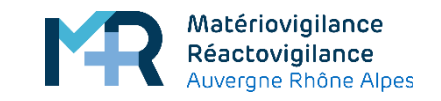

### **Suivi des alertes ascendantes**

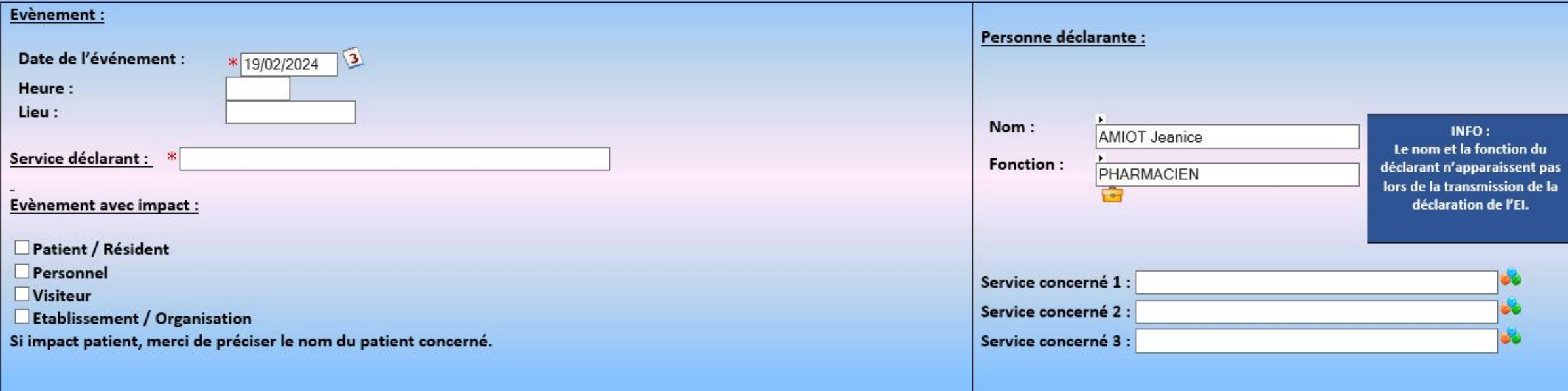

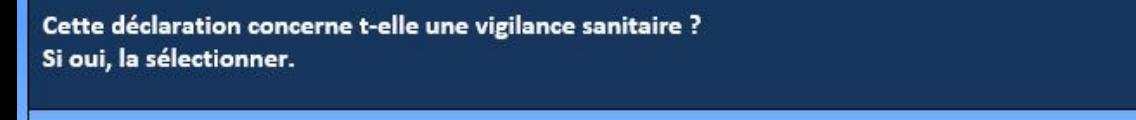

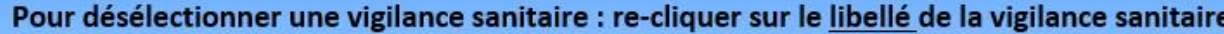

**VIGILANCES SANITAIRES:** 

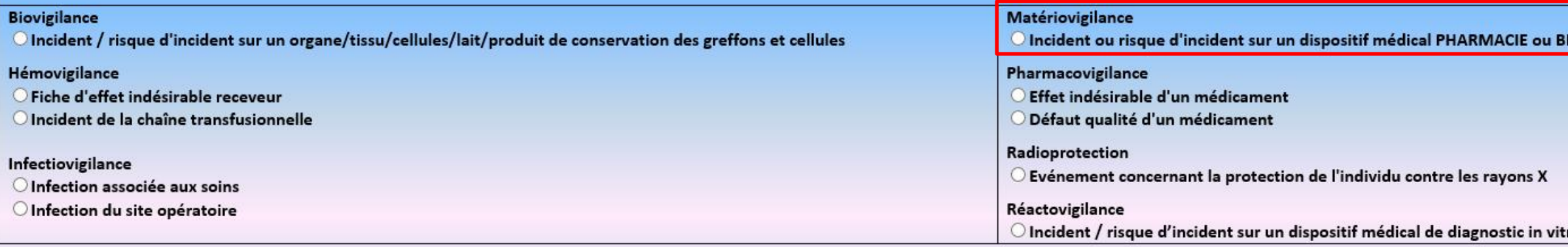

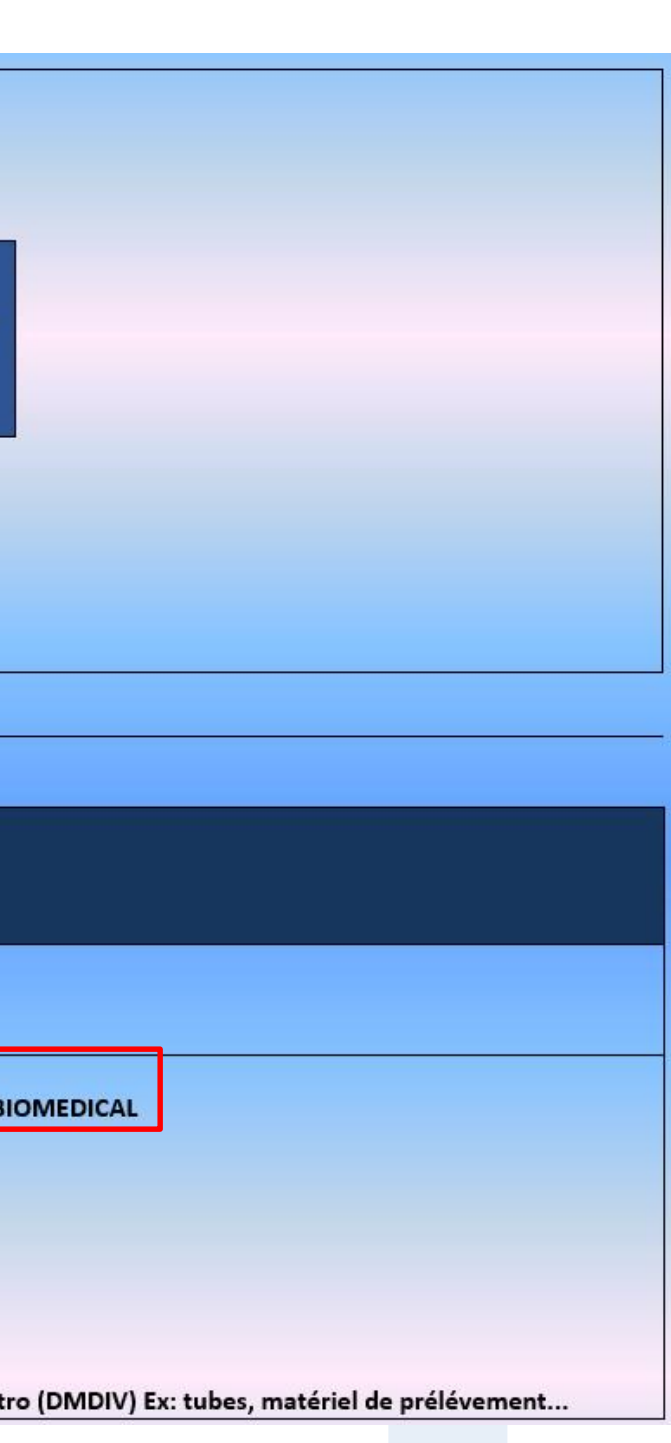

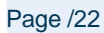

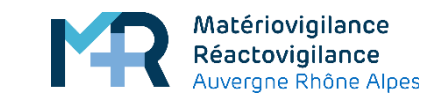

### **Suivi des alertes ascendantes**

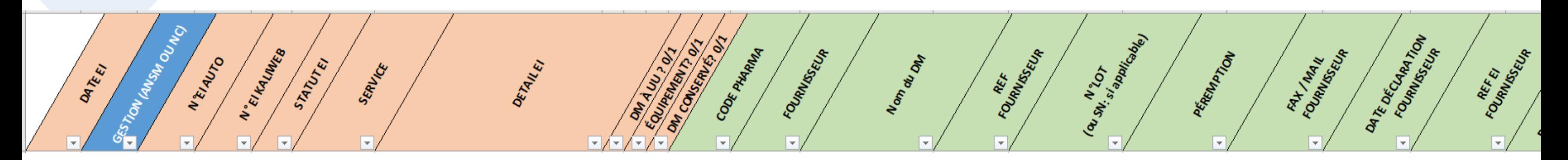

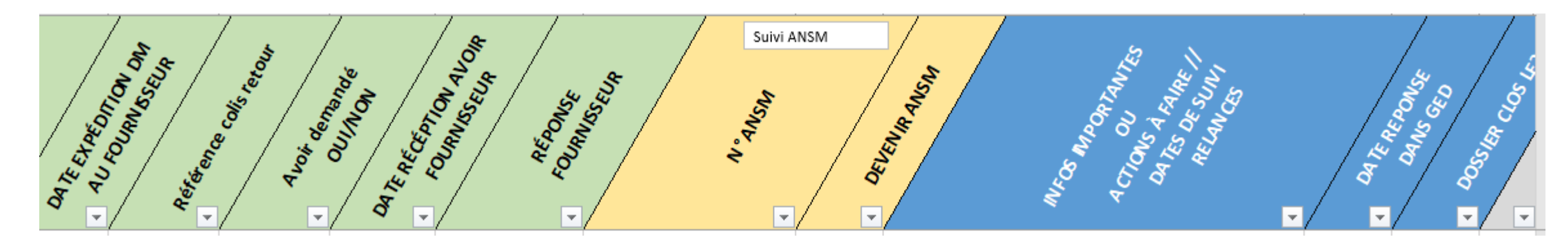

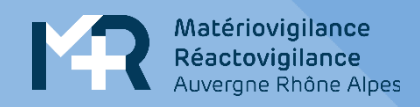

# **Clinique du Val d'Ouest / Médipôle de Savoie Gestion des alertes ascendantes**

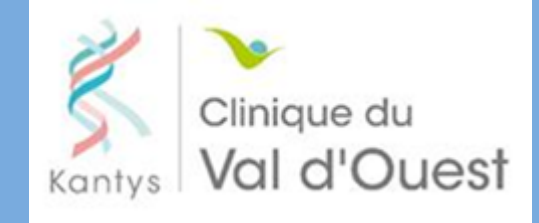

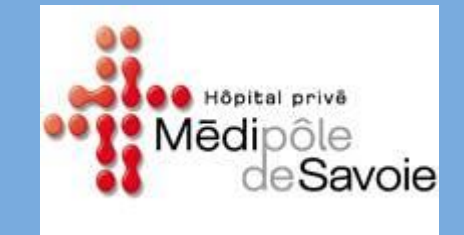

Juillet 2021 [www.mrvregionales.fr](http://www.mrvregionales.fr/)

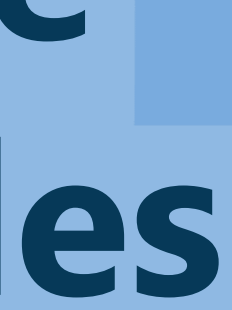

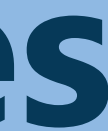

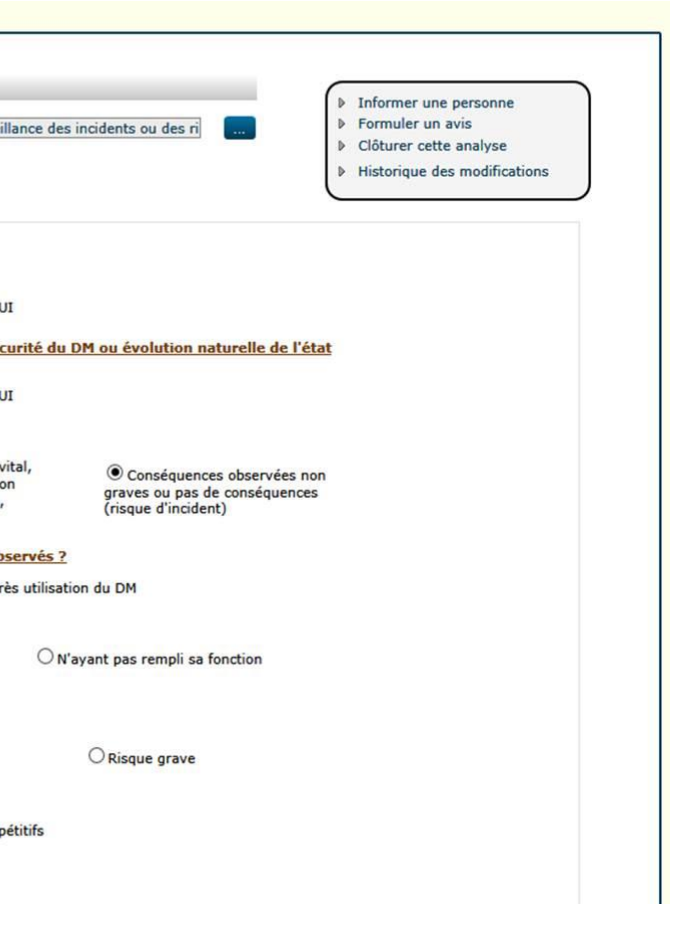

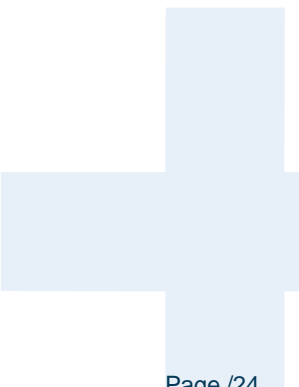

- Déclaration via logiciels
	- YES: medipole de Savoie
	- Bluekango: Clinique du Val d'ouest
- Déclaration par les utilisateurs dans un formulaire dédié
- Saisi des éléments de référencement
- Prise en charge directement par le CL ou suppléant sans passer par la cellule d'EI
- Outil d'analyse basé sur le logigramme des MV
	- Si non-conformité : déclaration uniquement fournisseur
	- Si matériovigilance, déclaration fournisseur + ANSM via Cerfa en ligne
	- Attribution n° interne
	- Archivage « papier » dans des classeurs de façon chronologique
	- Réponse des fournisseurs insérée dans le logiciel de déclaration d'EI + information aux praticiens et personnels concernés par mail
- DM conservé avec une copie de la déclaration
- Reprise selon des modalités précisées au fournisseur avec traçabilité du retour

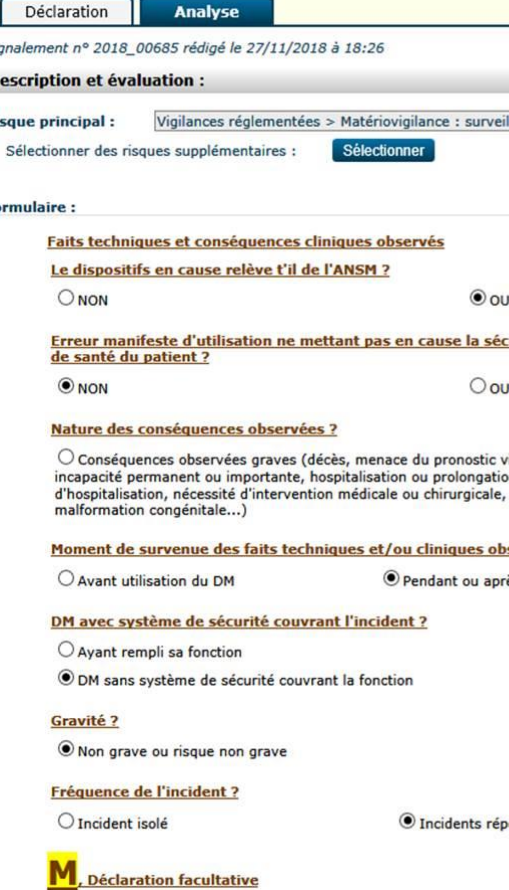

Signalen **Descrip** 

**Risque** 

**N** Sélec

Formu

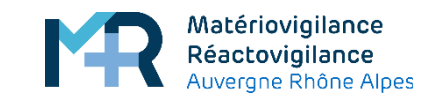

## **Suivi des alertes ascendantes**

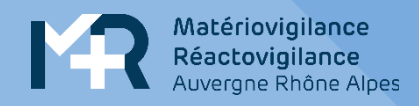

## **HCL : Gestion des alertes descendantes**

### HCL **HOSPICES CIVILS DE LYON**

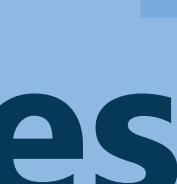

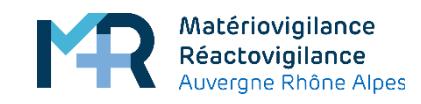

**HCL** HOSPICES CIVILS<br>DE LYON

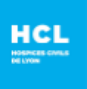

### **MATERIOVIGILANCE RETRAIT DE LOT**

### **PHARMACIE CENTRALI**

Service Matériovigilance 57, rue Francisque Darcieu CS 60004<br>69563 ST GENIS LAVAL cede:

Tél: 04-78-86-33-76<br>Fax: 04-78-86-59-90

éférence : Fiche de retrait de lot 2024-R-01

-Ivon.fr pharmacie de Renée Sabra

e laboratoire Lohmann et Rauscher initie un rappel de lot volontaire de Setpack iersey chirureicaux stériles suite à de tests de stérilité non conformes. Ce risque peut entrainer des infections des plaies chez les patient

### La référence concernée aux HCL est

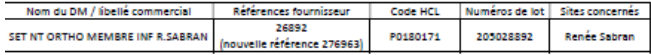

La référence 26892 n'existe plus depuis 2021, elle a été remplacée par la référence 276963. Après appel au laboratoire, il a<br>été précisé que le lot concerné a été fabriqué en décembre 2020 pour une date de péremption en ju

.<br>In pratique, nous vous demandons de bien vo

informer les utilisateurs potentiels

Identifier et retirer les dispositifs concerné:

- Retourner les dispositifs concernés au laboratoir

Nous retourner le coupon réponse ci-après signé à la n

.<br>Apléter le formulaire d'accusé réception du laboratoire à l'adresse suivante et nous mettre en copie

Elisabeth Bolzing Externe en phar Po/Laure DE

Saint Genis Laval, le 21/02/202

-<br>Elestins – 69002 Lyon – France B.P. 2251 – 69229<br>N° FINESS HCL : 690781810 | www.chu-lyon.fr

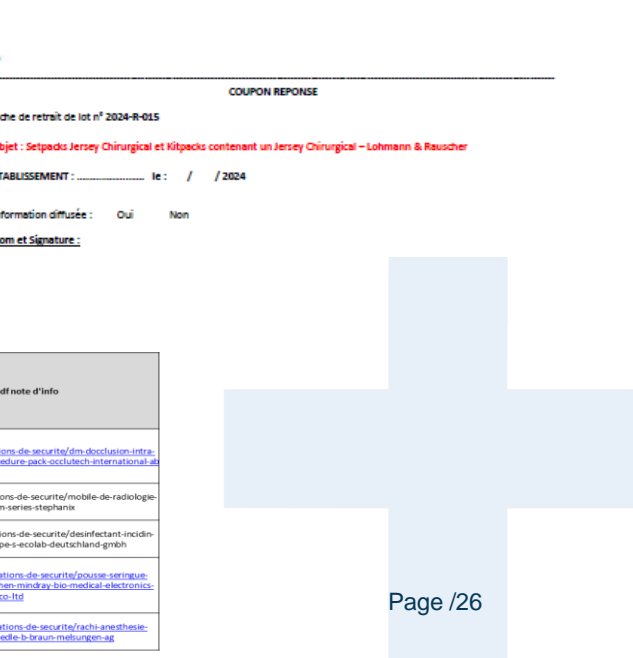

- 1. Réception des signalements
	- ANSM Surveillance quotidienne du site + abonnement à la veille
	- courriers postaux
	- boite mail du service matériovigilance
	- es référents de site
- 2. Recherche dans nos bases de données pour savoir si nous sommes concernés ou non. Si on ne trouve rien  $\rightarrow$  envoi mail au fournisseur pour double contrôle
- 3. Analyse et diffusion aux référents identifiés qui diffusent aux services de soins concernés → En cas de problème possibilité de s'adresser au CRMRV
- 4. Réception et enregistrement du coupon réponse des sites (problème de suivi des maintenances pour les mises à jour pour les équipement,…)
- 5. Archivage dans un dossier pour TOUS les signalements (concernés ou non concernés)
- 6. Tableau de suivi

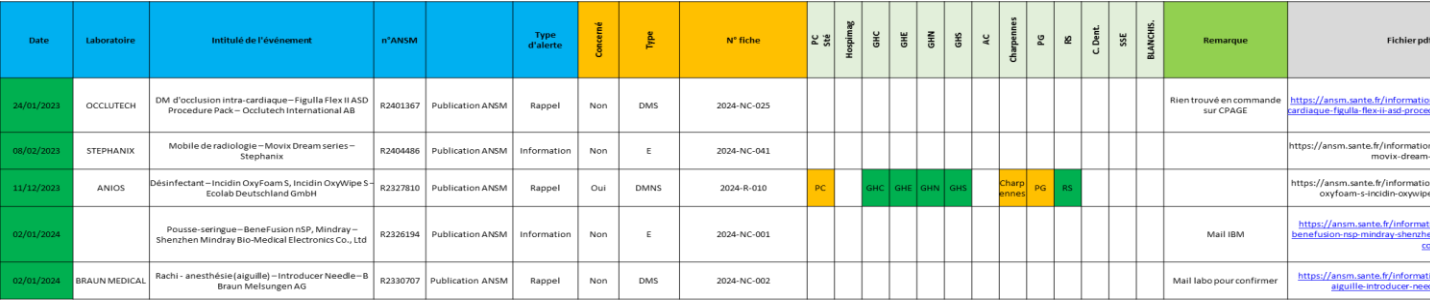

## **Recueil des signalements**

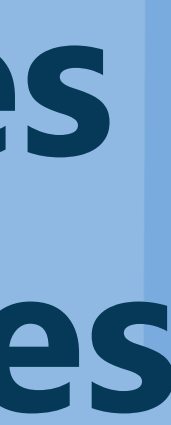

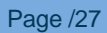

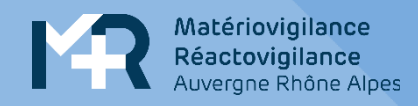

# **CHAN : Gestion des alertes descendantes**

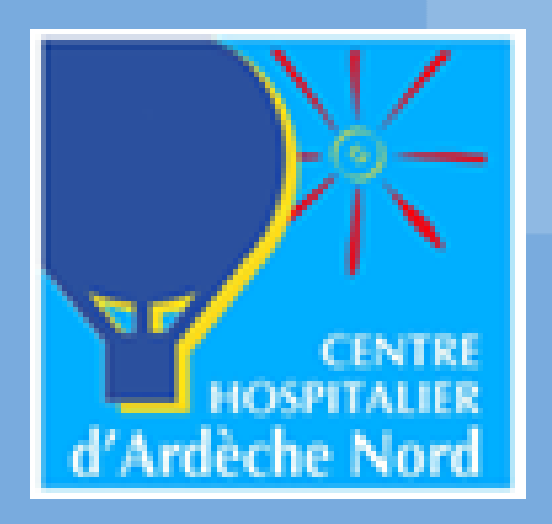

- Veille quotidienne ANSM + courriers papier envoyés par laboratoires. Si service éco potentiellement concerné, transmission des infos
- Recherche dans notre logiciel de gestion de stock + fichier excel de recueil pour réception échantillons ou essais dans cadre AO
- Outil utilisé :
	- fichier de suivi excel
	- Attribution d'un N° interne + création d'un dossier informatique pour archivage.
- En théorie, si services de soins concernés  $\rightarrow$  mail d'informations aux CDS pour gérer le retrait de lot. En pratique, si MV à risque important pour le patient, le pharmacien/interne/CDS/PPH fait le tour des services pour retirer les DMS concernés aux zones de stockage officielles ! Quid des stockages sauvages ou oubliés… Difficile d'être exhaustif
- Déclarations aux fournisseurs peut prendre du temps (le temps de récupérer les DMS des US) et en parallèle le fournisseur met souvent du temps à récupérer les DMS impliqués dans le retrait de lot.
- En cas de matériovigilance à risque pour le patient mais sans solution alternative (ex rupture), discussion avec les spécialistes de la meilleure façon de gérer et communication ++ (via CDS ou gazette interne à l'ETS)

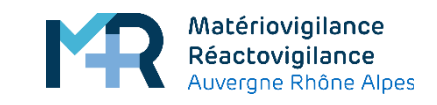

## **Recueil des signalements**

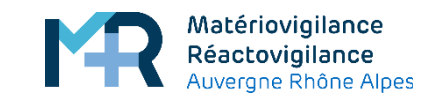

### **Recueil des signalementsENTRE**

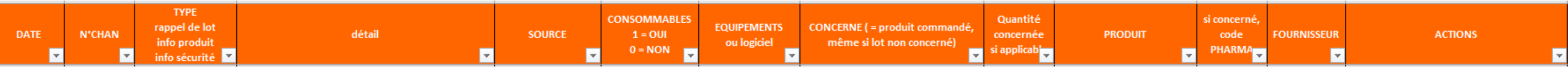

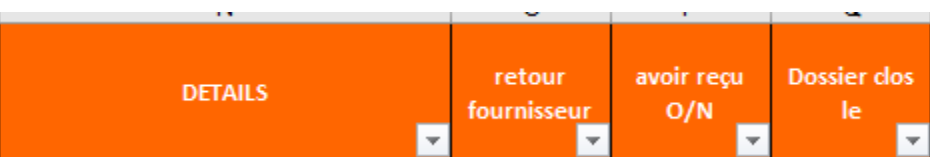

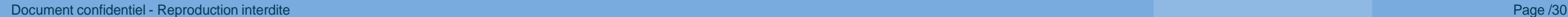

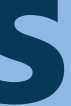

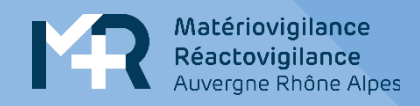

# **Clinique du Val d'Ouest / Médipôle de Savoie: Gestion des alertes**

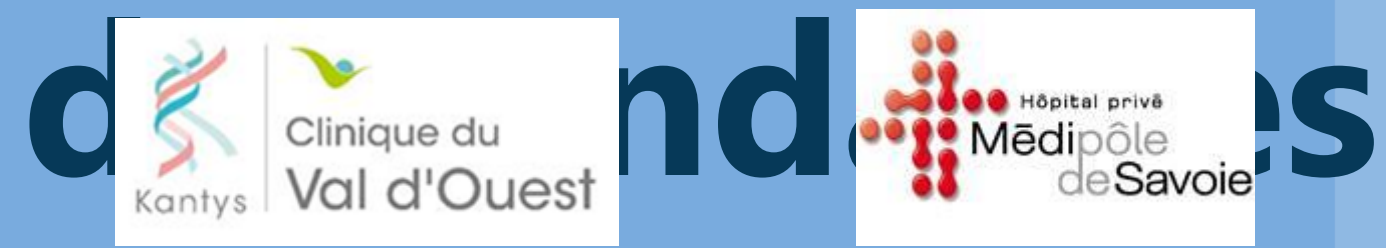

- Veille quotidienne via abonnement ANSM + courriers des fabricants.
- En fonction des dispositifs concernés, traitement par l'ingénieur biomédical ou le pharmacien
- Recherche dans la base de données informatique RSQM (GMAO) pour les équipements + logiciel de gestion des stocks, achat et traçabilité (pour les DMS DMI DMNS)
- Envoi de l'information de retrait par mail ou fax aux unités de soins via les cadres avec fiche retour
- Audit régulier dans les pharmacies pour vérifier les stocks
- Pour les équipements, courrier type:

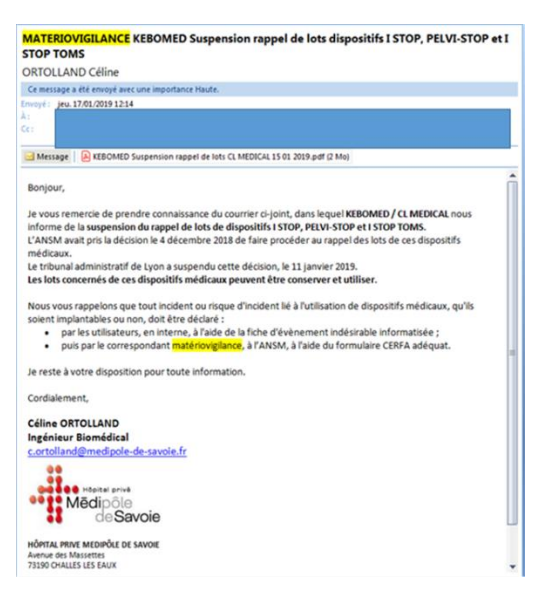

• Mise en quarantaine dans une zone dédiée avec le numéro de l'alerte interne

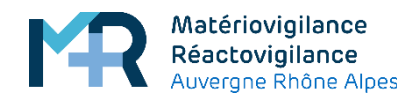

## **Recueil des signalements**

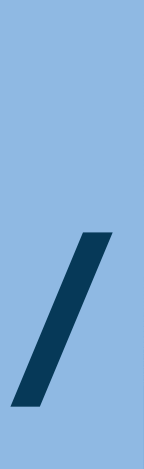

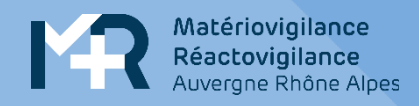

# **HCL : Information / Formation**

**HCL HOSPICES CIVILS DE LYON** 

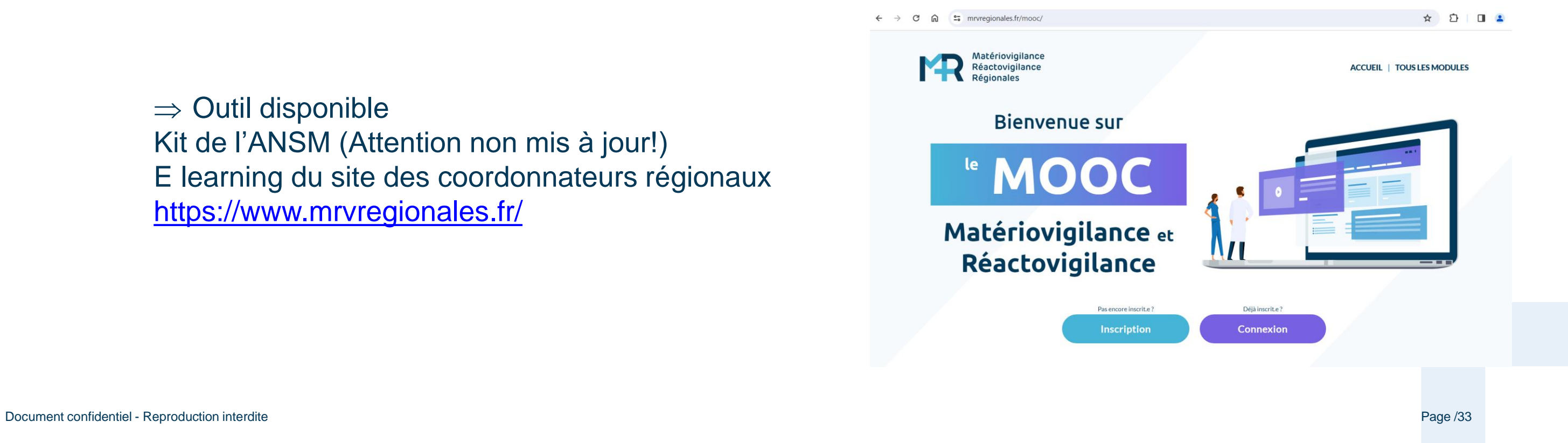

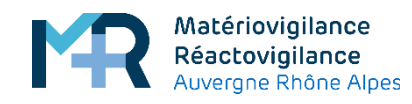

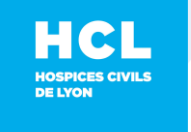

### **Formation**

- Aux référents de site internes chaque semestre
- Abandon des formations internes pour les utilisateurs: peu d'inscrits
- Privilégier les formations des professionnels dans le cursus initial

 $\Rightarrow$  Outil disponible Kit de l'ANSM (Attention non mis à jour!) E learning du site des coordonnateurs régionaux <https://www.mrvregionales.fr/>

Présentation des bilans de matériovigilance en Comité qualité annuel sur chaque site Participation au Coviris, CLIN et COMEDIMS

## **Information**

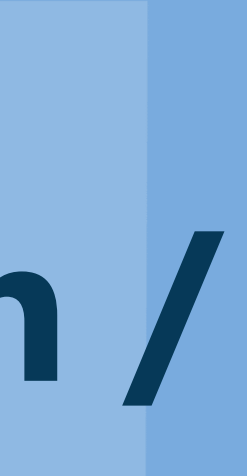

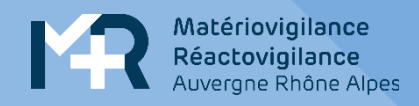

# **CHAN : Information / Formation**

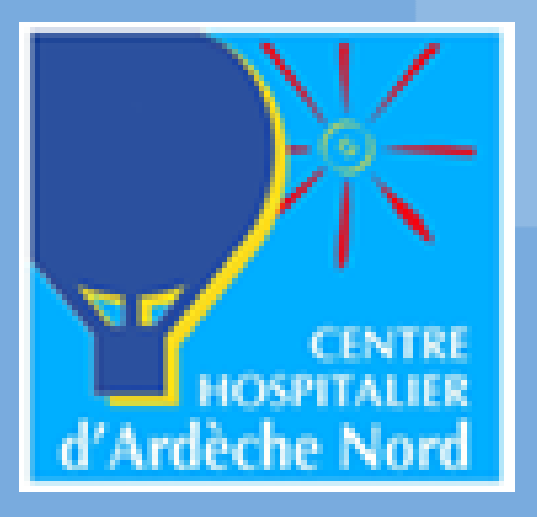

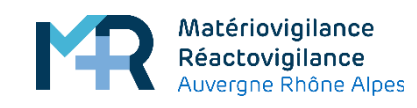

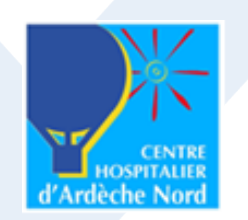

### **Formation**

- Procédures dans la GED
- Formation des internes en pharmacie à leur arrivée
- Formation des déclarants au fil de l'eau des déclarations quand DM non conservé ou déclaration incomplète, mais compliqué en pratique et beaucoup de turn over
- Projet de faire une nouvelle sensibilisation lors de ¼ d'heures qualités dans les US
- Réunion bi-annuelle COVIRISQ  $\rightarrow$  présentation des bilans des différentes vigilances de l'établissement  $\rightarrow$  Permet de sensibiliser sur des dossiers spécifiques
- Diffusion de vigilance su la gazette interne de l'hôpital

## **Information**

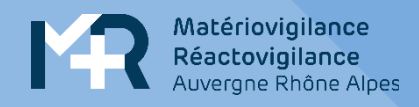

## **Médipole de Savoie / Clinique du Val d'ouest Information / Clinique du Sequest 50rmation**.  $\sum_{k$  antys

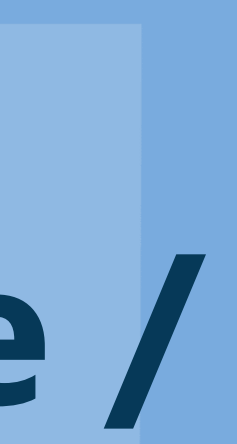

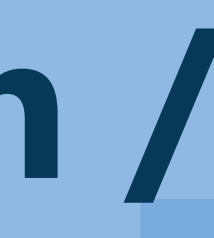

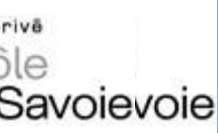

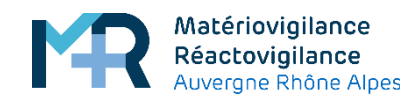

### **Formation**

- Formation des nouveaux arrivants par du personnel autre que MV
- Formation par le service qualité (clique du Val d'Ouest) + « news letter » avec quizz fait par la pharmacie
- Médipôle de Savoie: présentation bilan annuel en COQUA Risque => faits marquants pour les alertes ascendantes et nombre d'incidents concernés pour les alertes descendantes
- Clinique du val d'Ouest : COMEDIMS +/ gestion des risques

### **Information**

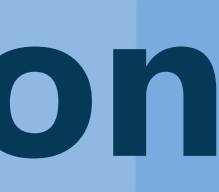

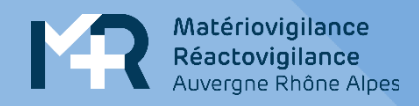

# **HCL : Réglementation / Archivage**

### **HCL HOSPICES CIVILS DE LYON**

Archivage de toutes les données depuis le démarrage de la matériovigilance : papier avant 2017 puis disque dur externe depuis.

Il n'existe rien de spécifique dans la réglementation concernant l'organisation interne (modalités d'archivage, documents internes), il appartient à chaque établissement de prendre les mesures qui lui semblent adaptées.

Application des règles générales d'archivage des documents médicaux :

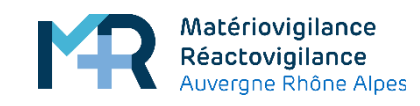

### **Archivage HCL** HOSPICES CIVILS<br>DE LYON

• Dossier médical du patient : en effet, dans l'hypothèse où les données dont il est question sont susceptibles d'être contenues dans le dossier médical des personnes concernées, ces informations devront être conservées pendant une durée de 20 ans, sauf exception, à compter de la date du dernier séjour ou de la dernière consultation de son titulaire, dans l'établissement.

• Potentiellement, le délai de 5 ans, porté à 15 ans pour les dispositifs implantables, pendant lequel tout fabricant de dispositifs médicaux tient à la disposition du directeur général de l'ANSM, les dossiers et documentations techniques établis préalablement à la mise sur le marché des dits produits.

*Article R.1112-7, Code la Santé Publique*

Le délai de prescription de la responsabilité médicale, à savoir 10 ans

*Article L.1142-28, Code de la Santé Publique*

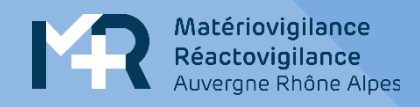

# **CHAN : Réglementation / Archivage**

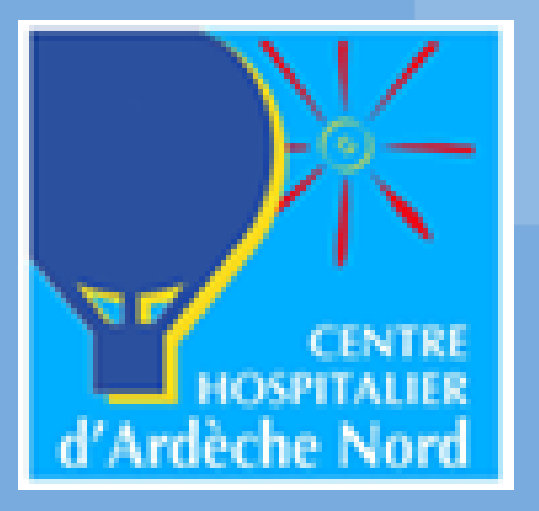

M33 - traçabilité de reprise colis par transporteur MATERIO/NC

### Retour fournisseur d'un dispositif médical implantable périmé

□ Non conformité

 $\Box$  Retrait de lot

### PARTIE A FAIRE COMPLETER PAR LE TRANSPORTEUR

- Retours fournisseur : modèle de bon retour à faire signer par le transporteur lors de la reprise
- Enregistrement de tous les mails, courriers etc… en informatique 1 dossier par déclaration
- Quid des DMS faisant l'objet de vigilances non récupérés par les laboratoires ?

En pratique, si matério ascendante non grave, destruction (tour 1 fois/an) Si matério descendante, relance fournisseur et ultimatum. Si pas de reprise après 6 mois, destruction en avertissant le fournisseur 15j avant

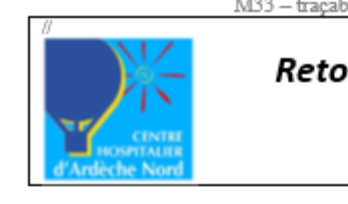

Affaire suivie par :

Laboratoire destinataire :

Retour:

- 図 via transporteur :
- $\Box$  yia commercial ou autre :

Cadre du retour : □ Matériovigilance  $\boxtimes$  Autre:

Détails du retour :

- Nb de colis à retourner :
- Contenu/références :

 $N^{\circ}$  interne du retour :  $\_$ 

Retour prévu le :

Reprise du colis le : \_ \_ / \_ \_ / \_ \_ \_ \_

Par (Nom + Signature)

NB : Après signature du transporteur, document à transmettre à la personne suivant l'affaire

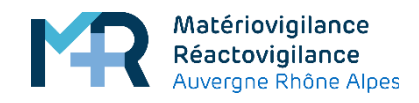

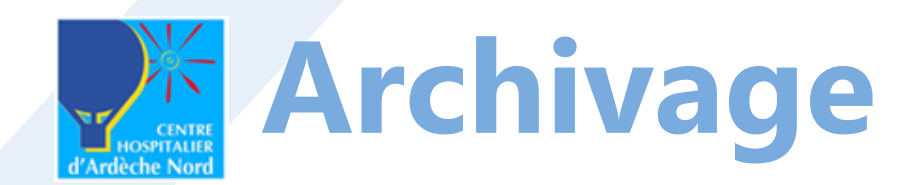

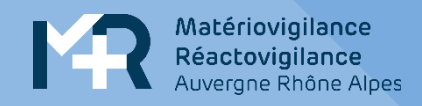

# **Médipole de Savoie / clinique du Val d'ouest Réglementation /**

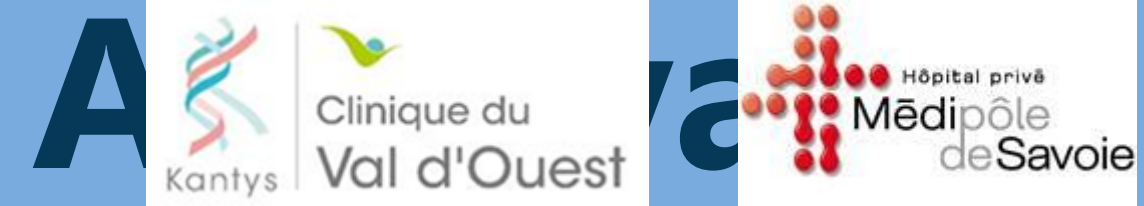

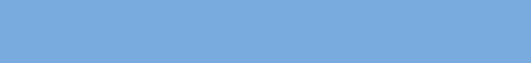

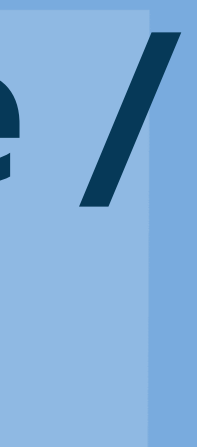

Médipôle de Savoie : Archivage papier En cas d'EIGS, copie de la déclaration de MV dans le dossier patient

Clinique du Val d'Ouest Kantys

Clinique du Val d'ouest : dossier informatique avec lien vers la déclaration

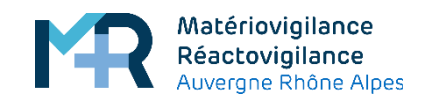

### **Archivage**

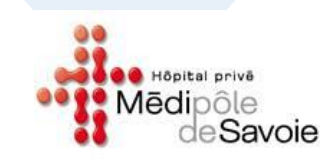